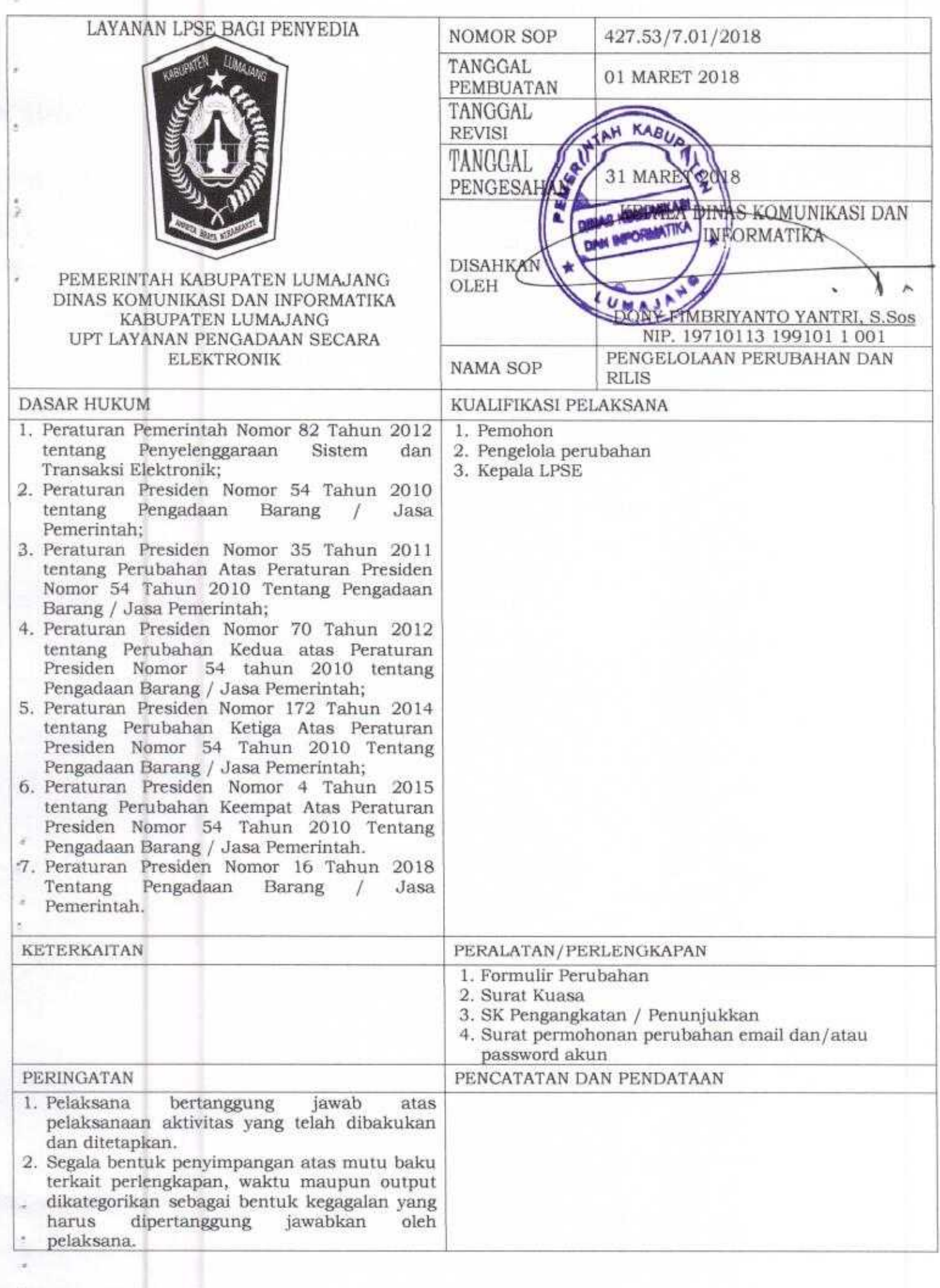

•

ä

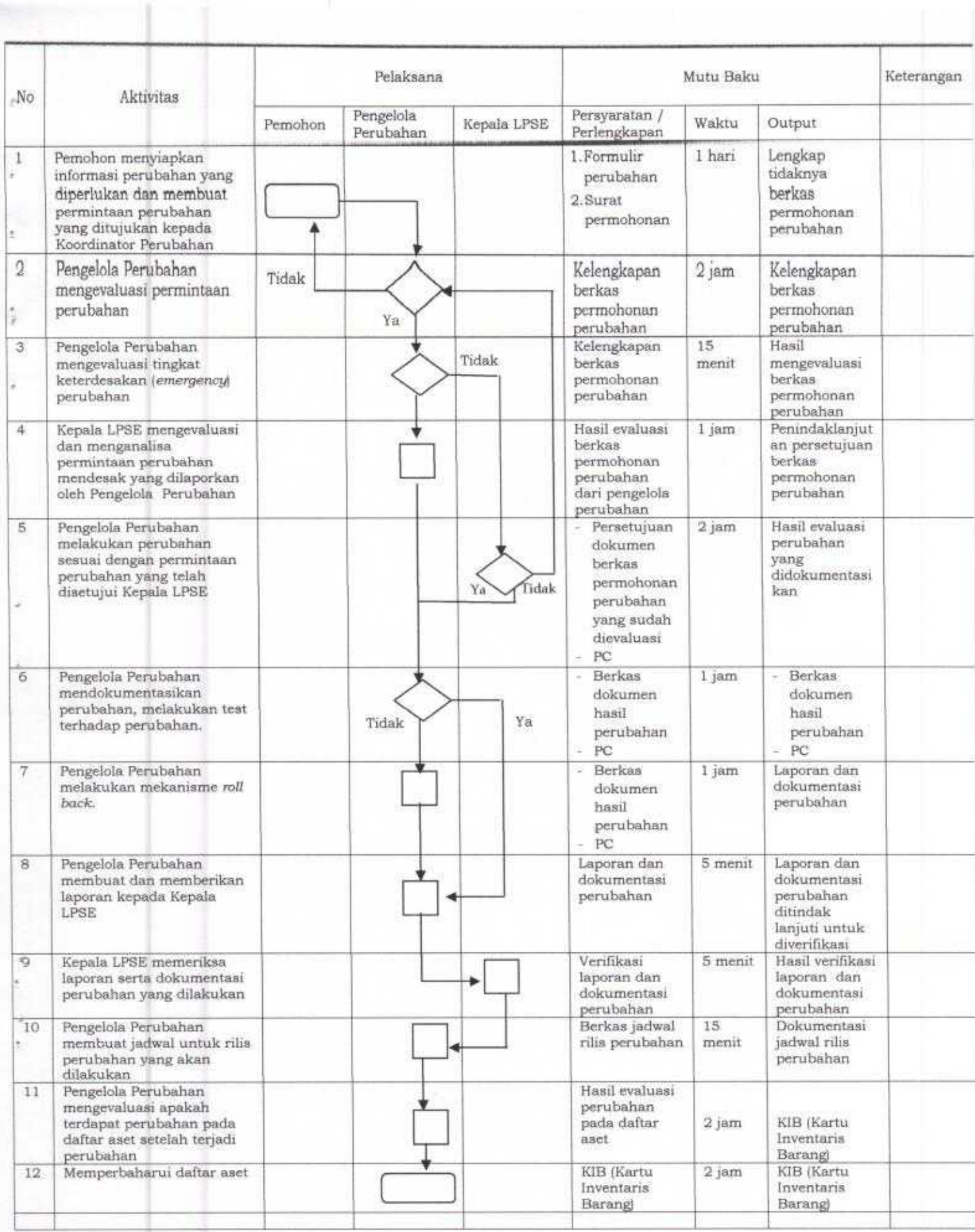

•

 $\frac{1}{2}$